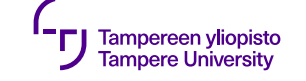

# **Memory management and object ownership**

Smart pointers

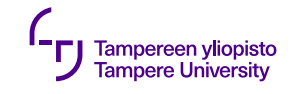

## **Object lifetime**

- •Objects are complicated ⇒ creation and deletion may require special actions
- •Static vs. dynamic lifetime

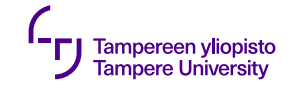

## **Ownership**

- •Object is always owned by a program structure or by another object
- •Owner is responsible to delete the object (created dynamically)

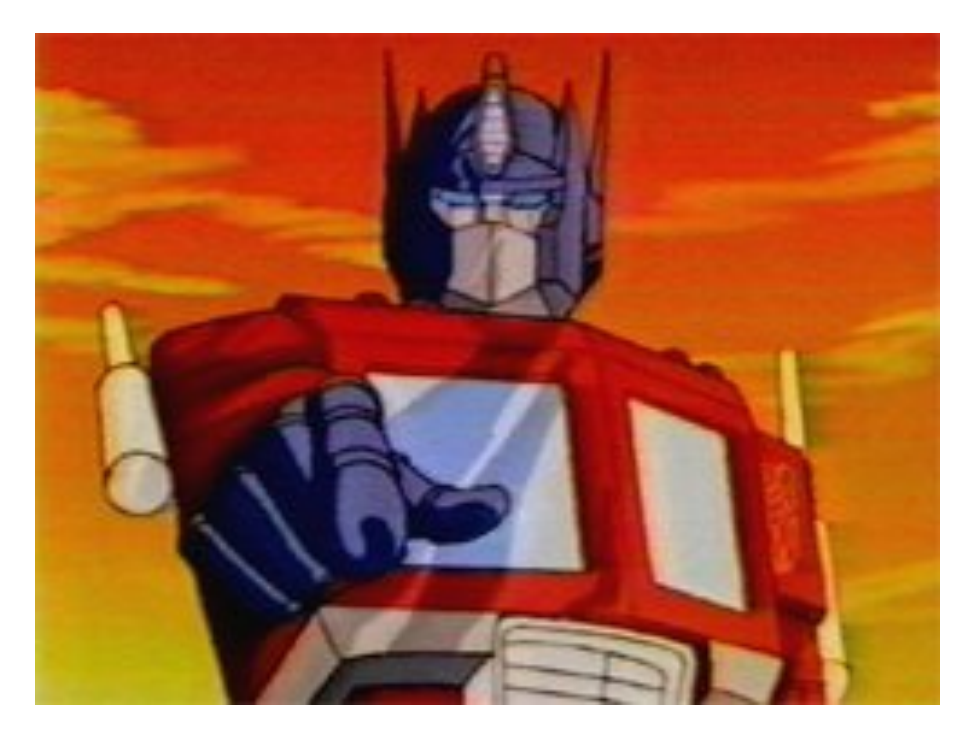

Fig: Kyle Luce's blog

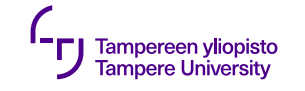

#### **Interfaces and passing objects**

- •Modules/objects call each other via encapsulated interfaces
- •Calls pass objects from place to place
- •It is a good thing, if the ownership (= responsibility to delete) of an object remains always in the same place

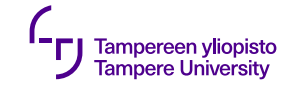

#### **Interfaces and passing objects**

- •However, it is usually necessary to create an object in one side of an interface and to delete it in another side  $\Rightarrow$  ownership of the object moves across the interface
- •Movement must be written in the interface documentation!

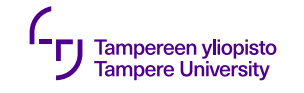

## **Ownership**

- •Ownership documentation is important:
	- •Responsibility of object deletion
	- •Required dispose actions
- •Automatic garbage collection (e.g. Python) takes care of the first one (of above) but not the latter one
- •C++ has not (yet) garbage collection, but the destructor takes care of dispose actions when an object is deleted

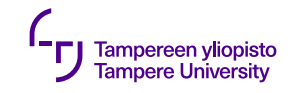

#### **Ownership: deletion**

- Programmer is responsible to **delete** an object that has been created by **new** command
- C++11 provides smart pointers to manage ownerships:
	- std::shared ptr
	- std::weak\_ptr
	- std::unique\_ptr

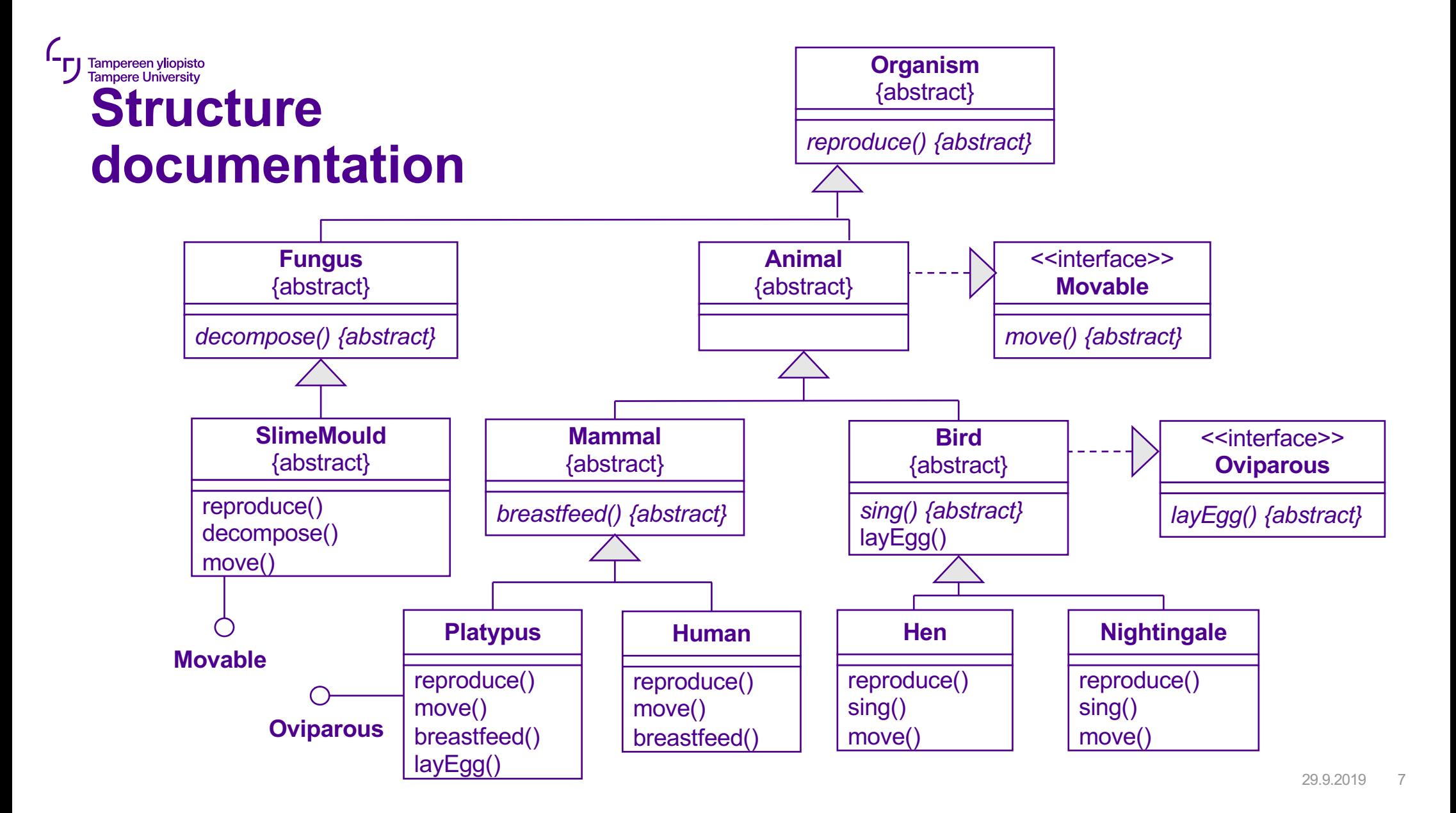

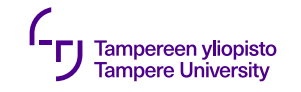

#### **Ownership documentation**

- •UML has different associations (bi-directional, aggregation, composition, ...)
- •Associations have effects on the ownership relations among objects

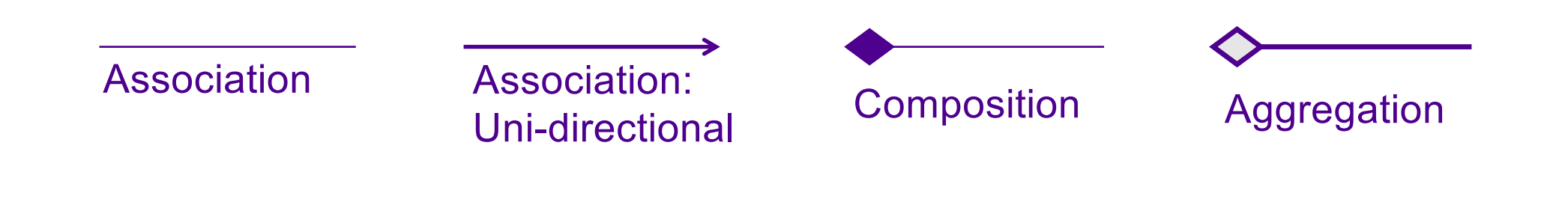

29.9.2019

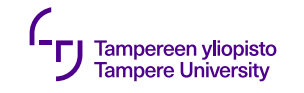

#### **Ownership documentation**

•Nowadays C++ has several ways to refer to an object (reference, pointer, automatic pointer, shared pointer, weak pointer)

 $\Rightarrow$  These choices can be used to document the design decisions of UML. In addition, the reference type supports the implementation of the association in question. How clever!

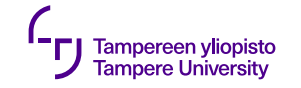

#### **(Smart ?!) pointers**

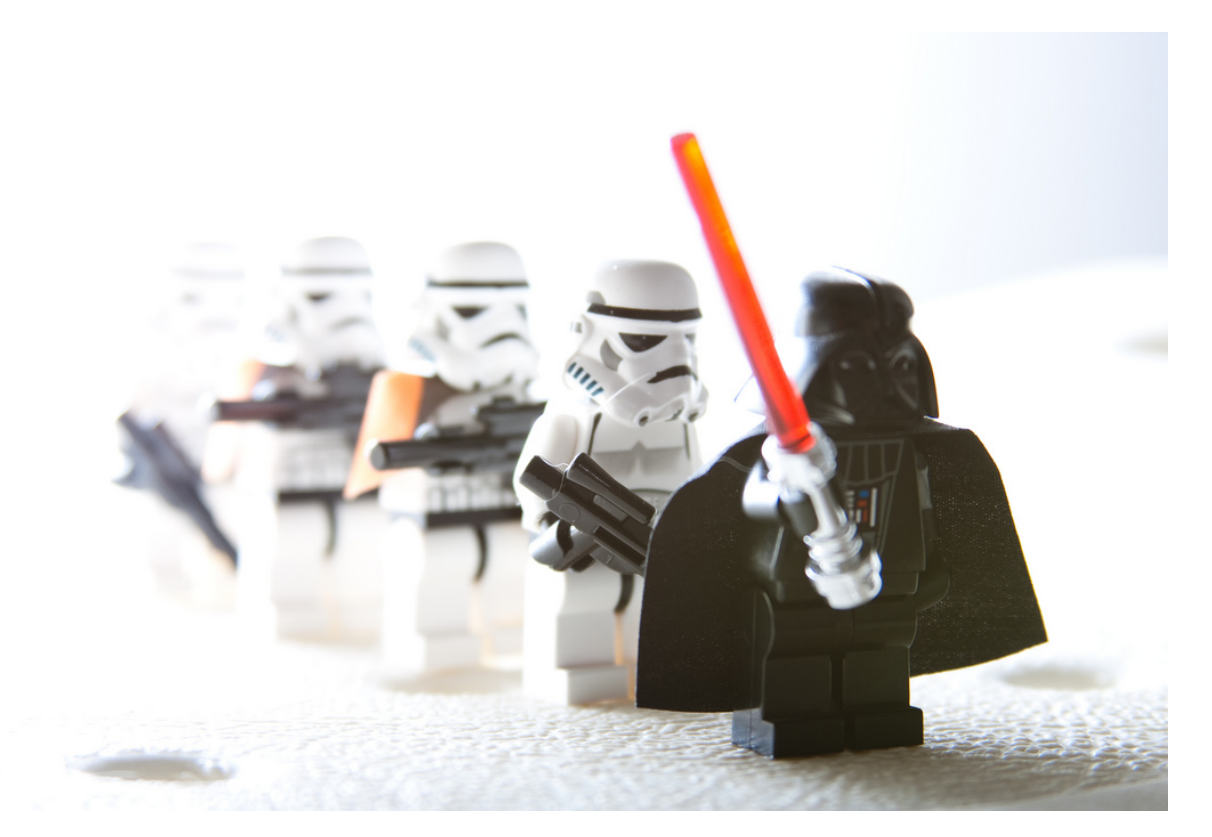

**Fig: DwarfVader (CC BY-NC-ND 2.0)** 29.9.2019 10

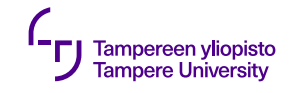

## **Ownership documentation in C++**

Reference (&)

- •No ownership, cannot be NULL (0)
- •Target remains the same during the lifetime of a reference
- •Not suitable for an element of STL containers (Assignable)

Pointer (\*)

- •No ownership (or ownership management by hand)
- •Suitable for an element of STL containers (Assignable)

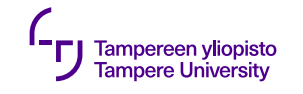

#### **Ownership and smart pointers**

Shared ownership

- •Several objects can own the same resource
- •Resource does not depend on the lifetime of a single object

Unique ownership

•One object owns a resource

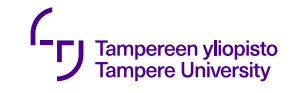

# **Shared pointer std::shared\_ptr**

- •Smart pointer with a reference counter: shared ownership between several shared pointers
- •Resources will be released, when the reference counter is 0
	- •Last shared pointer destroys the resource
	- •Be careful with cycles!
	- •Created as std::make shared<X>(...)

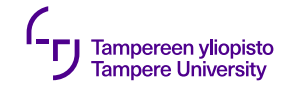

# **Shared pointer std::shared\_ptr**

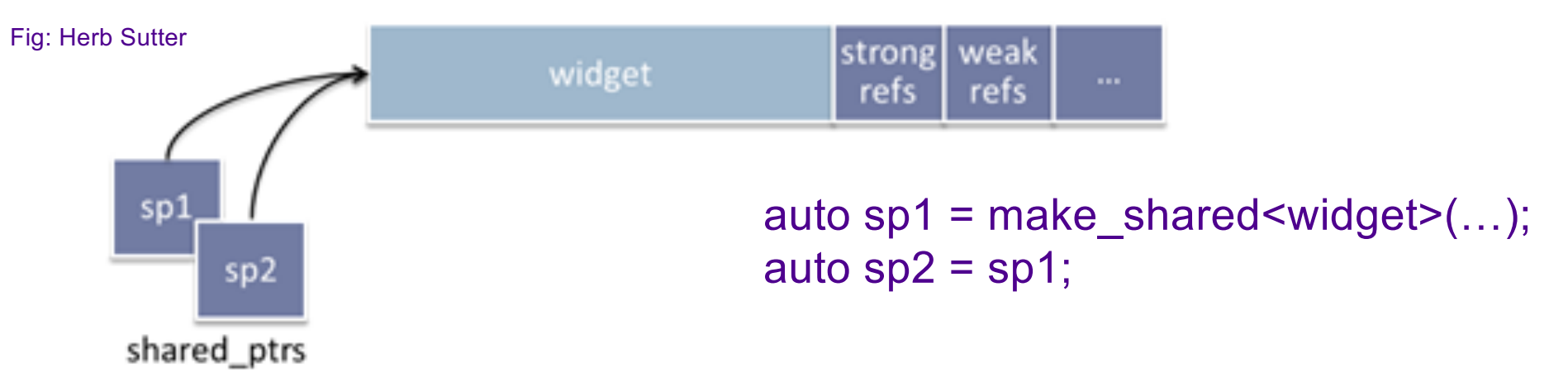

Others:

- Raw pointer: spw.get (), (no release)
- To find out sharing situation: use\_count (), unique ()

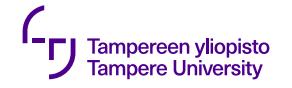

## **Shared\_ptr: using get()**

```
void output(const std::string& msg, int* pInt) {
    std::cout << msg << *pInt << std::endl;
}
int main() {
    \mathbf{int} \ast pInt = \mathbf{new} int(42);
    std::shared_ptr<int> pShared = make_shared<int>(42);
    output("Raw pointer ", pInt);
    // output("Shared pointer ", pShared); // compiler error
    output("Shared pointer with get() ", pShared.get());
    delete pInt;
    return 0;
                                                   Raw pointer 42
```
 $\}$  29.9.2019 15 Shared pointer with get() 42

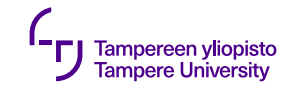

## **Weak pointer std::weak\_ptr**

- •Indicates an interest to a shared object, not strong enough to keep the object alive
- •Useful for breaking cycles of shared pointers
- •Useful for checking, if the object has already been destroyed

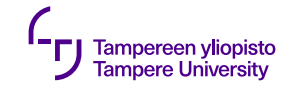

## **Weak pointer std::weak\_ptr**

- •Last shared pointer deletes the referenced object, although there are weak pointers left (wp.expired())
- •Cannot access the referenced object directly, but produces a shared pointer (wp.lock())

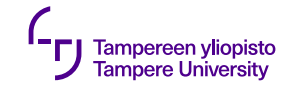

# **Unique pointer std::unique\_ptr**

- •Unique ownership
- •As cheap as a usual pointer (no reference counters)
- •Ownership can be moved or released explicitly (original becomes empty)
- •Creating an object pointed by a unique pointer  $(C++14)$ : std::make unique< $X>$ (...)

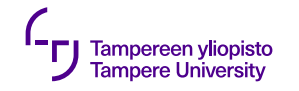

#### **Unique pointer example**

```
std::unique_ptr<Thing> p1;
std::unique_ptr<Thing> p2 (std::make_unique<Thing>(…) 
);
\frac{1}{\sqrt{p}} = p^2; // Error! Can't copy
unique ptr
p1 = std:move(p2); // p2.get() == nullptrThing* tp = p1.release(); \qquad // p1.get() == nullptr
…
p1.reset(new Thing(…)); // p1.get() != nullptr
```
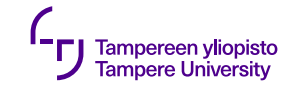

#### **Function pointers**

- •Passing functionality as parameter
	- •function cannot be passed as a parameter, but a pointer to a function can be passed
	- •e.g. to STL algorithms (and associative containers)
- •Another way: function objects

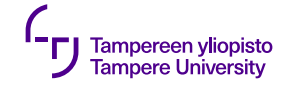

#### **Function pointers**

```
bool isLessThan5(int i) {
    return i < 5;
}
void printLessThan5(vector<int> const& v) {
    vector<int>::const_iterator i = v.begin();
    while( (i = find_if(i, v.end(), &isLessThan5) ) != v.end() ) {
        cout \lt\lt \ast i \lt\lt' ';
        ++i;}
    cout << endl;
}
```